## 25mm DC motor instructions Note: all programming sequences shown must be completed within 10 seconds of the first step.

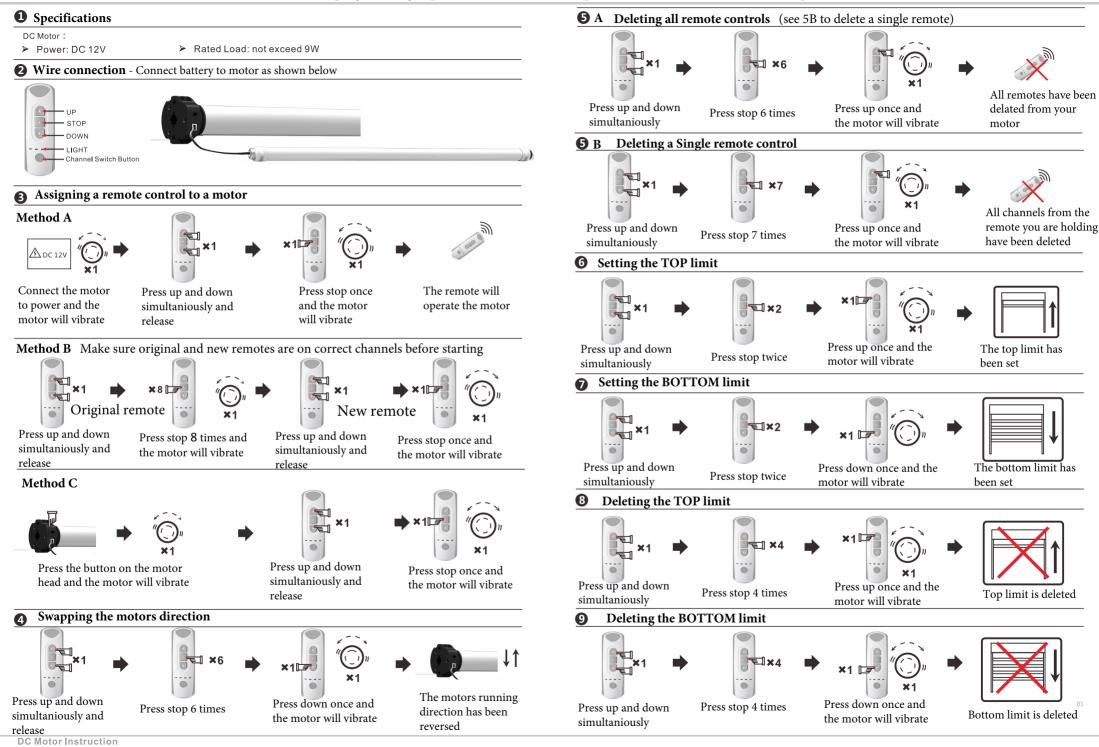

## **DC Motor Instruction**

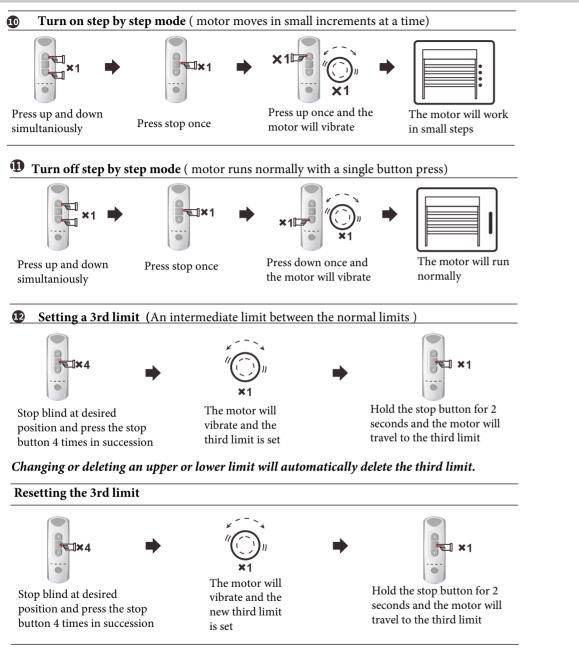

## Please note the following information:

**1.** Settings may fail due to external signal interference, if this happens please simply repeat the setup command.

2. Operation temperature is -10c to +55c

3. This item is not a toy, please do not allow children to play with it.

**4.** Please use Lithium Ion batteries for best results, or if using rechargeable batteries, then LSD (Low Self Discharge) NiMh batteries. These will last longer in devices that spend a lot of their time stationary.